# **simulation of spatial noise reduction using [matlab.pdf](http://pdfdirpp.com/download.php?q=simulation of spatial noise reduction using matlab.pdf)**

**FREE PDF [DOWNLOAD](http://pdfdirpp.com/download.php?q=simulation of spatial noise reduction using matlab.pdf)**

**[NOW!!!](http://pdfdirpp.com/download.php?q=simulation of spatial noise reduction using matlab.pdf)**

Source #2:

**[simulation](http://pdfdirpp.com/download2.php?q=simulation of spatial noise reduction using matlab.pdf) of spatial noise reduction using matlab.pdf FREE PDF [DOWNLOAD](http://pdfdirpp.com/download2.php?q=simulation of spatial noise reduction using matlab.pdf)**

## LTE PHY Downlink with **Spatial** [Multiplexing](http://www.mathworks.com/help/comm/examples/lte-phy-downlink-with-spatial-multiplexing.html) - **MATLAB** ...

www.mathworks.com/help/comm/examples/lte-phy-downlink-with-**spatial**... This model shows the Downlink Shared Channel (eNodeB to UE) processing of the Long Term Evolution (LTE) physical layer (PHY) specifications developed by the Third ...

# Analysis of Time Series and **Spatial** Data [Homepage](http://www.ees.nmt.edu/outside/courses/GEOP505.html)

www.ees.nmt.edu/outside/courses/GEOP505.html Analysis of Time Series and **Spatial** Data (Geophysics 505/Math 587)

#### [Symbol](http://www.dsplog.com/2008/03/18/symbol-error-rate-for-16psk/) Error Rate for 16PSK - dspLog

www.dsplog.com/2008/03/18/symbol-error-rate-for-16psk Dear Krishna. Thanks for the reply. While you are right, however we will have to add the **noise** level. Now the **noise** level at room temp will be about 3 dBuV while that ...

#### **Matlab** [Projects.....](http://www.matlabcodes.com/)

www.**matlab**codes.com

Problems with **Matlab** Projects? You may face many Problems, but do not worry we are ready to solve your Problems. All you need to do is just leave your Comments.

# Bit Error Rate (BER) for BPSK [modulation](http://www.dsplog.com/2007/08/05/bit-error-probability-for-bpsk-modulation/) - dspLog

www.dsplog.com/2007/08/05/bit-error-probability-for-bpsk-modulation The bit error rate for binary phase shift keying (BPSK) in AWGN is derived. The **simulation** scripts in **Matlab**/Octave also provided.

#### [Numerical](http://www.cs.toronto.edu/NA/reports.html) Analysis Technical Reports - University of Toronto

www.cs.toronto.edu/NA/reports.html Numerical Analysis Technical Reports Department of Computer Science University of Toronto. This site provides access to the Technical Reports of the Numerical ...

# GPU Technology Conference - GTC [On-Demand](http://www.gputechconf.com/gtcnew/on-demand-gtc.php) Featured â€

www.gputechconf.com/gtcnew/on-demand-gtc.php GTC On Demand: Find GPU Technology Conference keynotes, technical sessions, presentations, research posters, webinars, tutorials, and more.

#### **User Stories by Product - [MathWorks](http://www.mathworks.com/company/user_stories/product.html) - MATLAB** and â€

www.mathworks.com/company/user\_stories/product.html See how organizations are **using MATLAB** and Simulink products for some of the most challenging research and development projects.

# DIP 3/e Student Projects - [ImageProcessingPlace](http://www.imageprocessingplace.com/DIP-3E/dip3e_student_projects.htm)

www.imageprocessingplace.com/DIP-3E/dip3e\_student\_projects.htm The following sample laboratory projects are keyed to the material in Digital Image Processing, 2/e. Several projects are designated as having "multiple uses" because ...

# **PDFI** International Journal of Electronics, [Communication](http://www.ijecscse.org/papers/apr2012/Moving-Object-Tracking-in-Video-Using-MATLAB.pdf) & â€.

www.ijecscse.org/.../Moving-Object-Tracking-in-Video-**Using**-**MATLAB**.pdf International Journal of Electronics, Communication & Soft Computing Science and Engineering ISSN: 2277-9477, Volume 2, Issue 1 5 Moving Object Tracking in Video **Using**

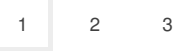

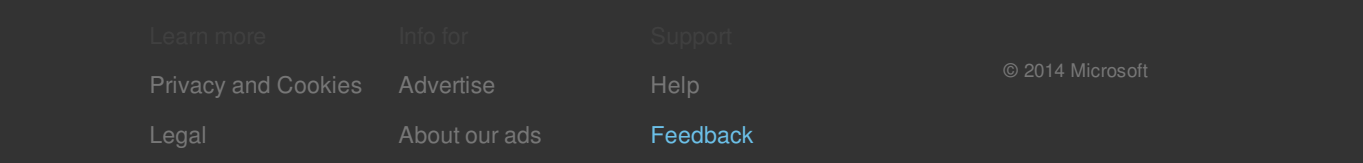